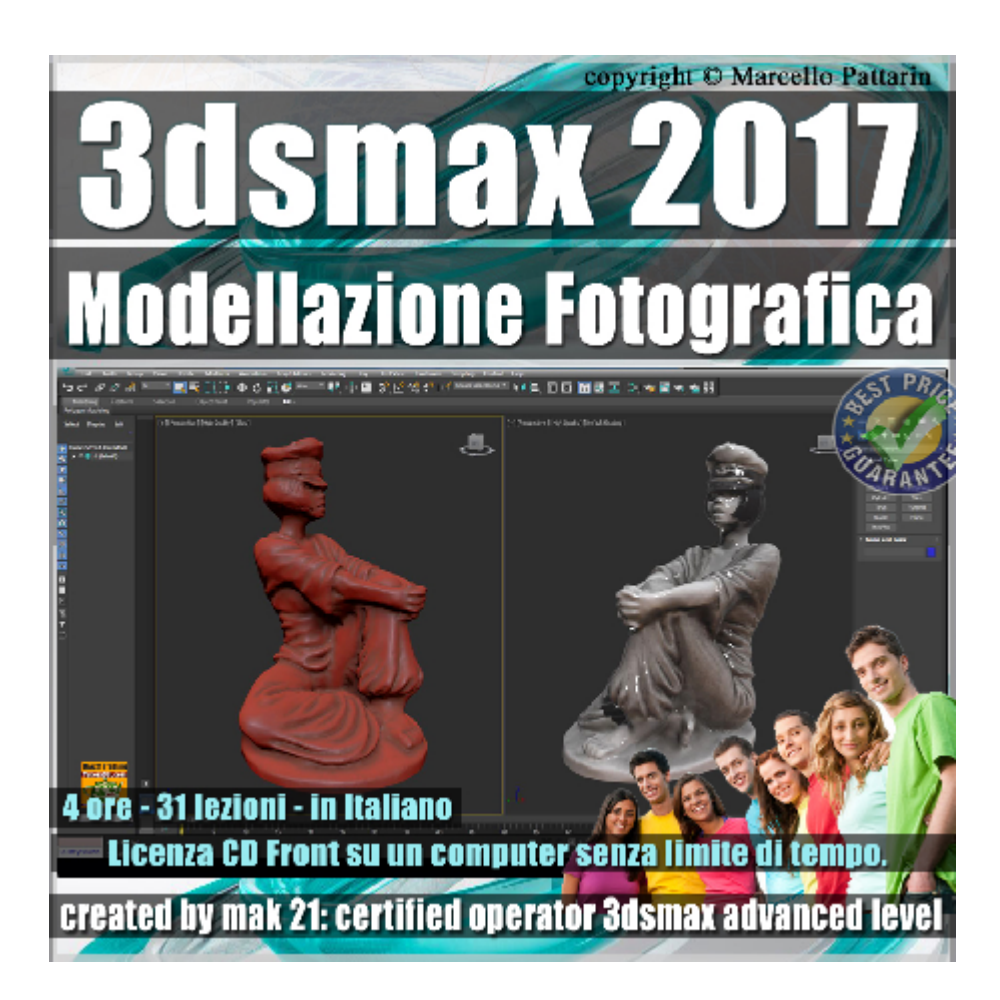

## **Video Master Class 3dsmax 2017 Modellazione Fotografica volume 25.0 Italiano**

In questo Video Master class dedicato a 3dsmax 2017 sono analizzate le tecniche di Modellazione Avanzata Fotografica Cloud e preaparazione alla stampa 3D.

I master class sono illustrati in una trattazione chiara e completa Completato il master sarete in grado di gestire i molteplici argomenti trattati nelle video lezioni.

Argomenti: preparazione delle fotografie per la generazione automatica dei modelli 3D, importazione dei contenuti fotografici nel cloud e impostazioni delle misure reali del modello, invio dei dati fotografici al server per la generazione dei modelli 3D. Importazione del modello 3D in 3ds max, gestione dei modificatori dedicati alle analisi della scansione 3D e nuvole di Punti. Preparazione del modello per la stampa 3D, utilizzo programmi esterni a 3ds max per il controllo del modello 3D prima della stampa. Esempi di rendering del modello 3d ottenuto tramite scatti fotografici.

Allegate alle lezioni sono disponibili i file 3dsmax 2017 Sono presenti 31 video avi codec xvid- risoluzione 1280 x 800 in modalità smart focus ( zoom nelle zone di maggior importanza ) Il master ha una durata di 4 ore, lingua: italiano

Nota: il video corso è una riedizione aggiornata alla relase 3ds max 2017

## **Indice delle lezioni :**

- 001\_3dsmax\_Introduzione Cloud Autodesk
- 002\_3dsmax\_Scatti fotografici e Post Produzione
- 003\_3dsmax\_Caricare le Immagini nel Cloud
- 004\_3dsmax\_Misurare il Modello nel Cloud
- 005\_3dsmax\_Apriamo il Modello nel Cloud
- 006\_3dsmax\_Scaricare il 3DModel dal Cloud
- 007 3dsmax Caricare il file Point in 3ds max
- 008\_3dsmax\_Canali di Colore Point
- 009 3dsmax Livello Dettaglio Punti
- 010 3dsmax Unità Visualizazione Punti
- 011 3dsmax Utilizzare i Limiti Box
- 012 3dsmax Utilizzare i Volumi
- 013 3dsmax Moltiplicatore e Luce Fotometrica
- 014 3dsmax Materiale Cloud e Proiezione Ombre
- 015 3dsmax Materiale Cloud e Intesità Ombre
- 016 3dsmax Shader Cloud e Day Ligth
- 017 3dsmax Snap ai Punti Cloud e Poligoni
- 018 3dsmax Snap ai Punti Cloud e Spline
- 019\_3dsmax\_Importare il Modello FBX
- 020\_3dsmax\_Cordinate Mapping e Riduzione Poligoni
- 021 3dsmax Smusso e nuovi Materiali

022 3dsmax Introduzione al Free form

023\_3dsmax\_Preparare Modello per Stampante 3D

024\_3dsmax\_Salvare il Modello per la Stampante 3D

025\_3dsmax\_Importare il Modello per la Stampante 3D

026\_3dsmax\_Importare il Modello in Memento

027 3dsmax Selezione Poligoni in Memento

028 3dsmax Cancellare i Poligoni in Memento

029\_3dsmax\_Esportare il Modello da Memento

030\_3dsmax\_Importare il Modello in 3ds max

031 3dsmax Scena Finale e Rendering

## **Licenze scene contenute nel corso:**

Le video lezioni di questo master sono strettamente personali, non possono essere usate per scopi commerciali o essere cedute a terzi è vietata la duplicazione in qualsiasi forma, è consentita la copia personale per fini di back up. Il file 3dsmax possono essere usate per scopi commerciali.

Importante: il prodotto deve essere attivato tramite autorizzazione. completato il download richiedete la password seguendo le istruzioni allegate al file readme, inviando i vostri dati tramite e-mail. Riceverete i dati di attivazione nei giorni successivi.

Important: the product must be activates through authorization. completed the download you ask for the password following the instructions attached readme to the file, sending your data through e-mail. You will receive the data of activation in the next days.

Il video corso può essere installato e visionato unicamente su un computer appartente alla stessa persona che ha eseguito l'acquisto o attivato il corso. La licenza prevede la possibilità di installare il corso, su un secondo computer appartente sempre alla stessa persona che ha eseguito l'acquisto o attivato il corso per esigenze di viaggio lavoro studio etc.

è vietato cedere a terzi il contentuo dei video corsi, la divulgazione in qualsiasi forma pubblica o privata, è vietata la vendita, il noleggio, il prestito, la proiezione in luoghi pubblici o privati senza autorizzazione scritta dell'autore.

Non rispettando il divieto sarete perseguibili nei termini di legge riferite alle normative sul copyright © Marcello Pattarin